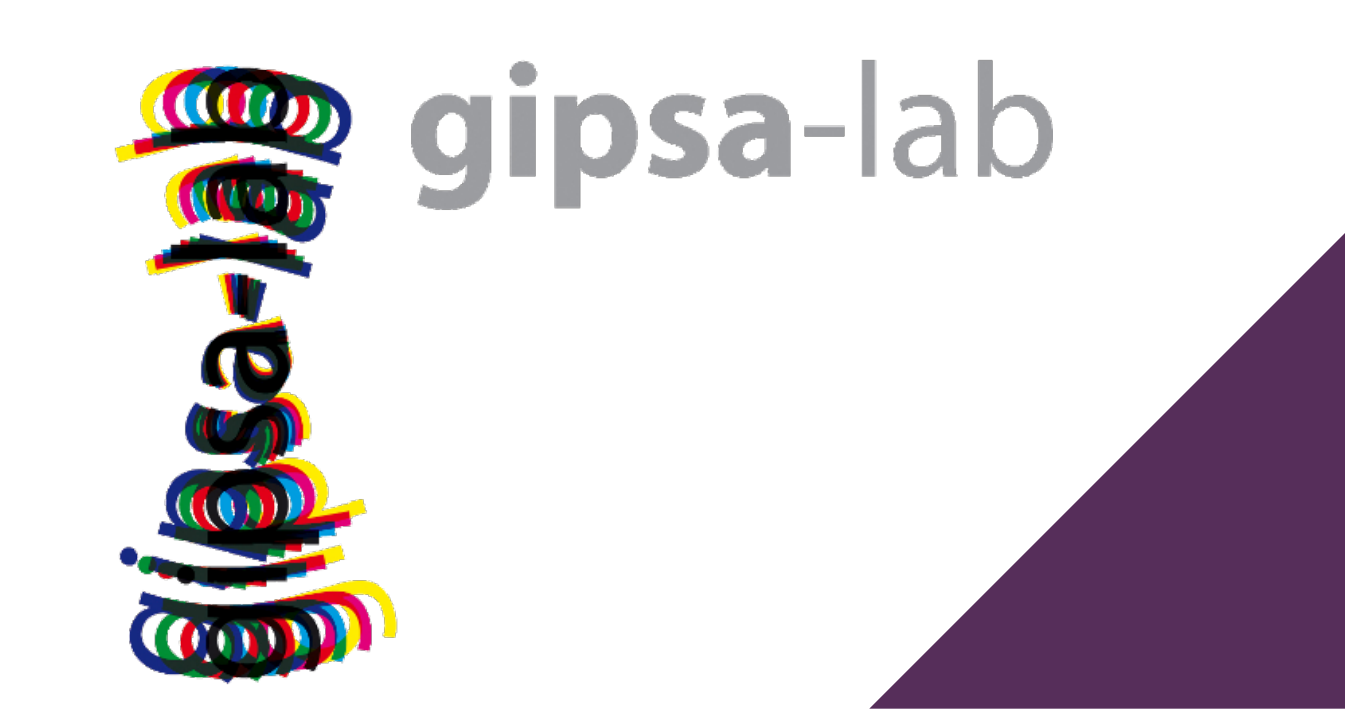

# Prototyping and Evaluating Sensory Substitution Devices by Spatial Immersion in Virtual Environments

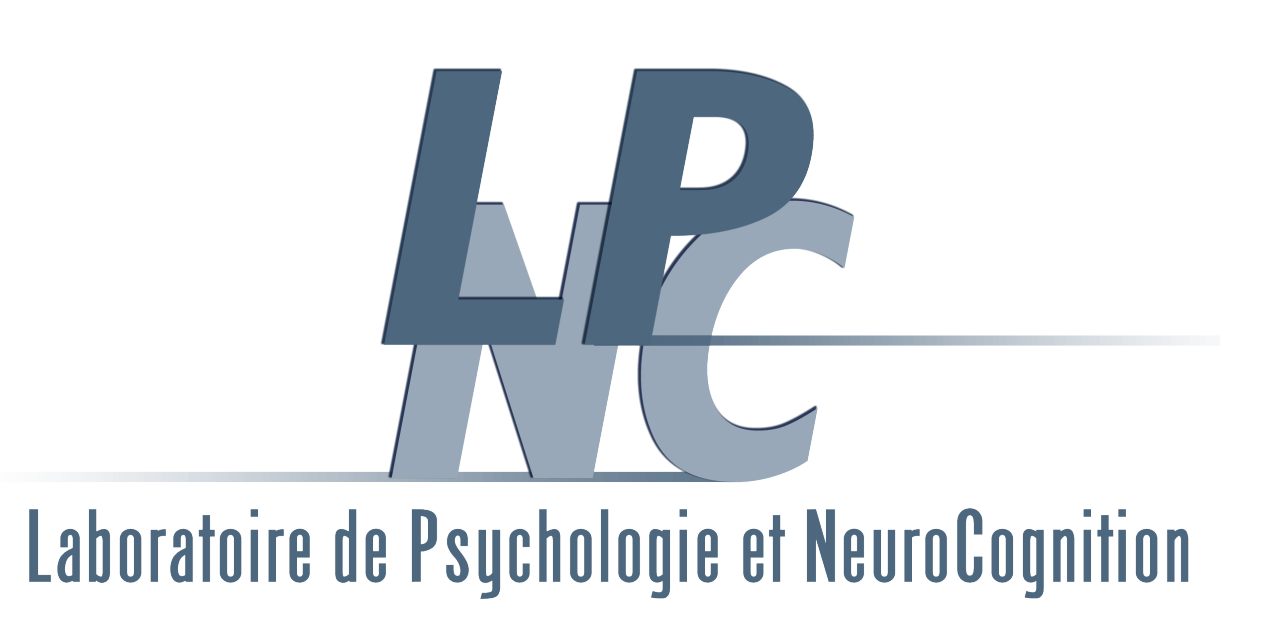

Aziliz Guezou-Philippe (GIPSA-Lab), Sylvain Huet (GIPSA-Lab), Denis Pellerin (GIPSA-Lab), Christian Graff (LPNC) azilizgp@gmail.com,{sylvain.huet,denis.pellerin}@gipsa-lab.fr, christian.graff@univ-grenoble-alpes.fr

#### LPNC

CNRS UMR 5105 - Grenoble Campus 38400 Saint Martin d'H`eres - FRANCE

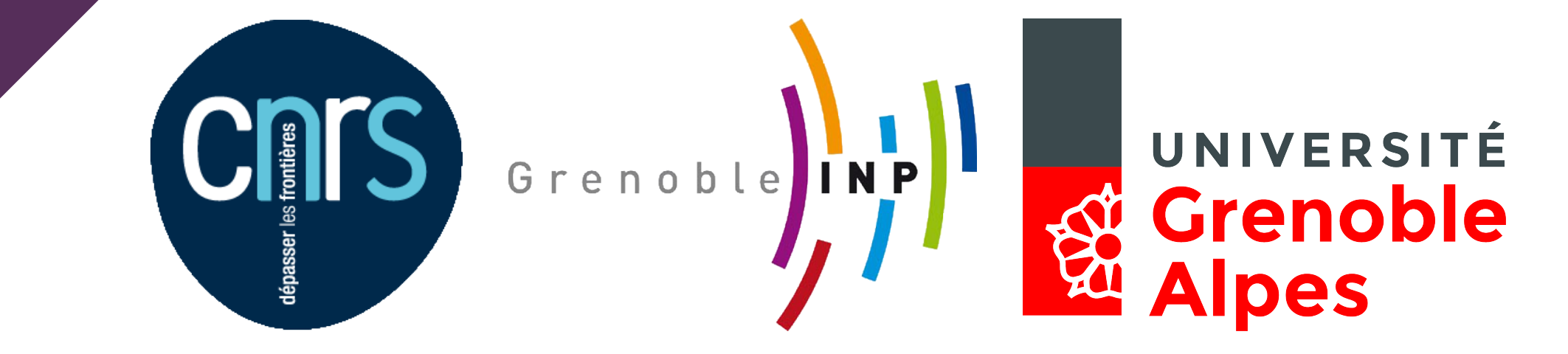

#### GIPSA-Lab

UMR CNRS 5216 - Grenoble Campus 38400 Saint Martin d'H`eres - FRANCE

# Sensory Substitution Devices (SSD)

Sensory substitution consists in replacing an impaired sensory channel by another, functional, one.

Most SSD are used to compensate visual impairments by the auditory or tactile senses.

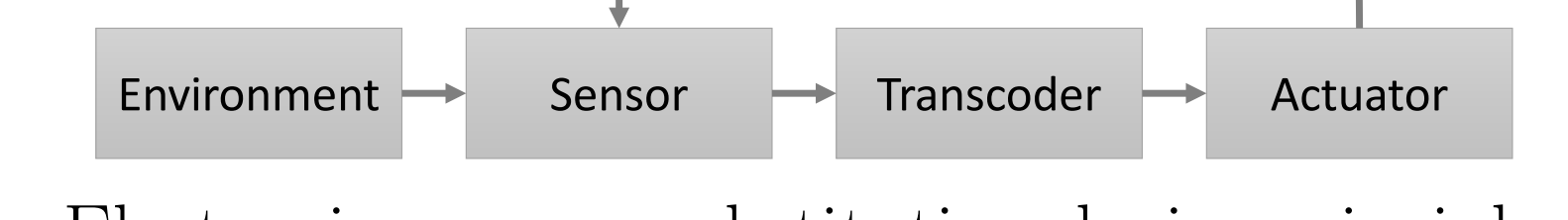

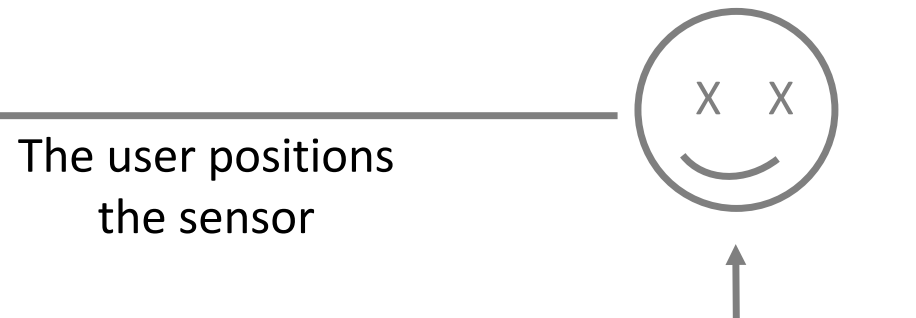

Electronic sensory substitution device principle

## Problematic: prototyping and evaluating SSD

Prototyping and Evaluating of an SSD in the real world:

We used the OpenSceneGraph 3D modelling library to describe the environment. (c) a virtual environment example: wall pierced by a square window.

can only be done after a complete prototype has been built, which may be long and tedious,

The user manipulates the virtual sensor from the real world. VICON motion capture system extracts a real object position and orientation  $(a)$  represented by the referential  $(b)$ replicated on the virtual sensor  $(d)$ .

requires either a complex natural scene which makes difficult the adjustment and evaluation of the transcoding laws or a simplified real laboratory scene specifically constructed, long to set up and hard to replicate.

- Task: locate an open window on a wall:
- with a stick held by the hand or a headset,
- the window could be in the four quadrants and two different sizes: large or small,
- the sound pitch was an octave of difference whether the pointer was directed to the open window or not,
- ■7 participants, 64 trials for each.
- 

To get close to real-life sensory and motor experience we constructed an experimental set-up which immerses the whole user in the virtual 3D environment that he perceives through a SSD.

### Designed experimental set-up principle

 $\Rightarrow$  big windows are faster to locate than small ones and the pointing devices can be considered as equivalent in this task.

■5 participants, 36 trials for each.

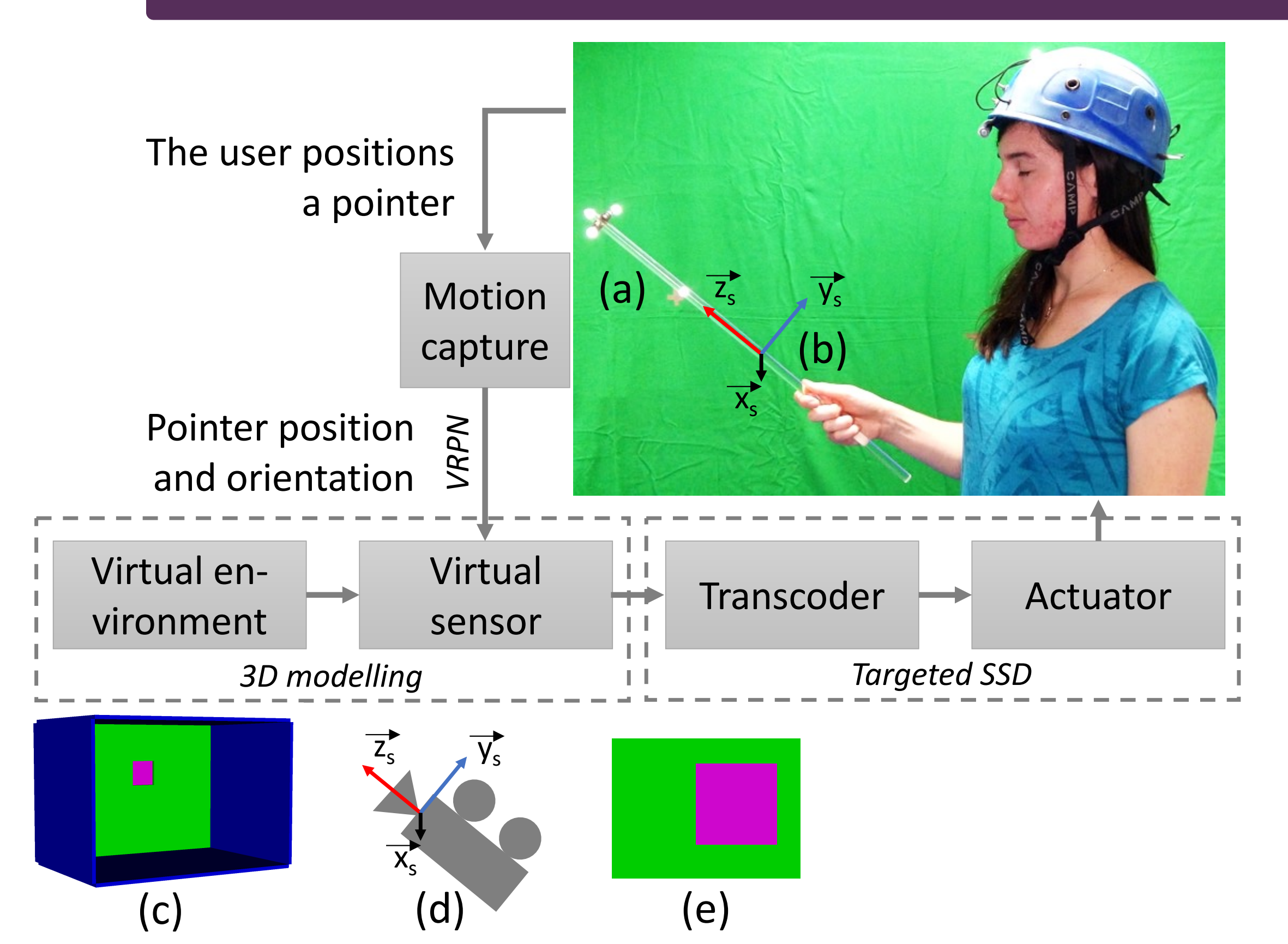

### Modeling the virtual environment

 $\Rightarrow$  the door crossing delay only depends on the door position and the participant, not on the pointer.

#### Virtual environment capture

The virtual environment is captured by a virtual sensor, an OpenSceneGraph camera  $(d)$ .

#### Matching real and virtual

### Interfacing with the transcoder

We extracted information from the virtual sensor compatible with the targeted SSD transcoder. (e) viewpoint of the virtual sensor.

## Experiment 1: detecting an open window on a virtual wall

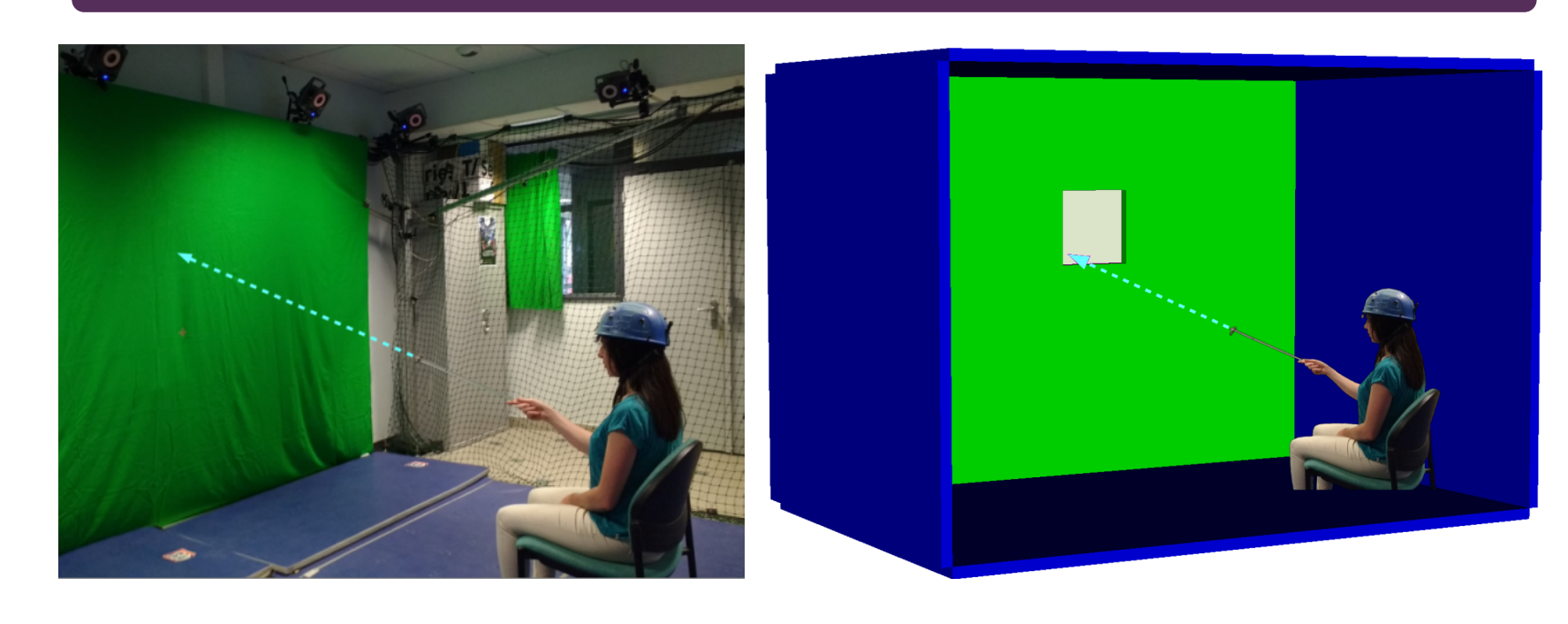

Performance analysis with a linear model with mixed effects (pt: pointer, siz: size, pos: position, par: participant) which simplified as:

 $Y_{pt,siz,pos,par} = \mu + \beta_{size} + \gamma_{pos} + \tau_{par} + \epsilon$ 

Experiment 2: walking through an open door separating virtual rooms

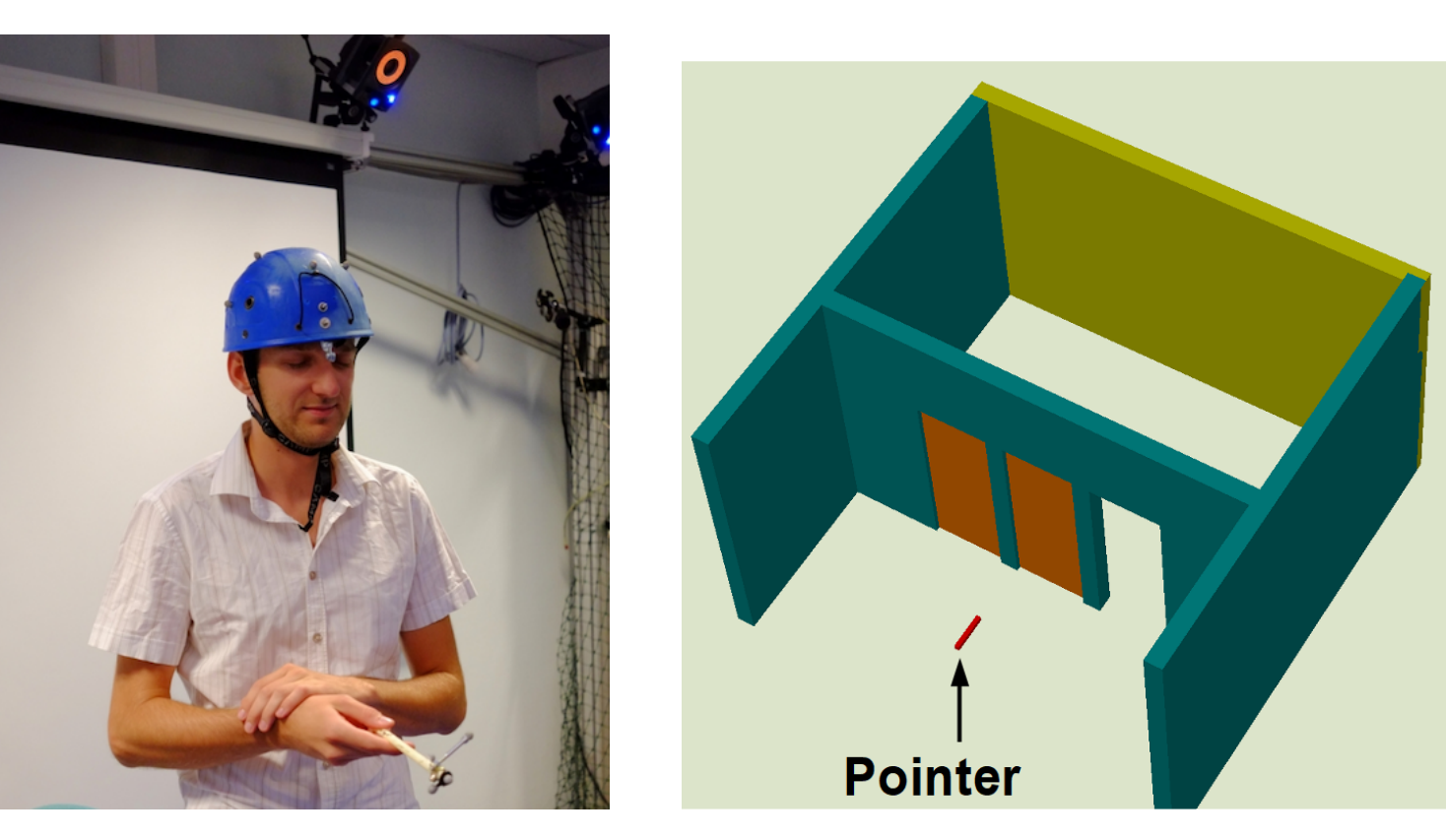

Task: Starting from the front room, locate the open door and walk through it into the back room:

one of the three doors was randomly open,

- the sound pitch was a monotonous function of depth, i.e., distance from the end of the pointing device to the pointed surface,
- the pointing device was a stick held by the hand or a headset,

### **Conclusions**

Performance analysis was conducted with a linear model with mixed effects which simplified as:

 $Y_{pt, pos, par} = \mu + \beta_{pos} + \tau_{par} + \epsilon$ 

- The experimental set-up has shown efficient for evaluating SSDs and for designing novel ones.
- A virtual 3D space offers worthy means of testing SSD by conducting various tasks in various environments.
- Both pointing devices lead to equivalent performances. Headset advantage: hands free but uncomfortable head scanning movements.

Using an eye-tracker as a pointing device: blind people with residual eye motricity could point to obstacles or targets without scanning with head movements, and keeps hands free.

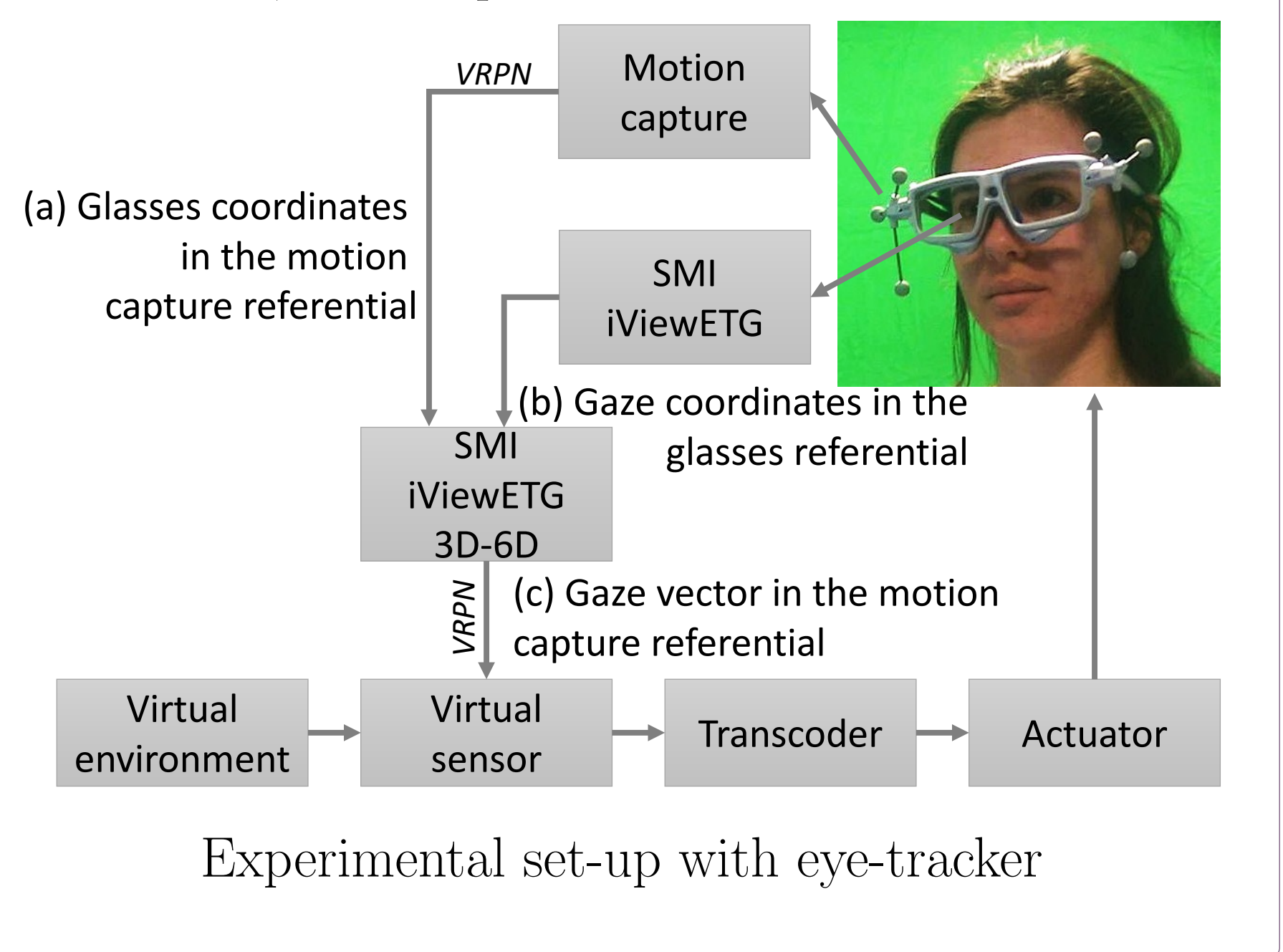